## **browser panel restore causes unwanted WMS connections when expanded**

*2017-06-09 05:56 PM - Alessandro Pasotti*

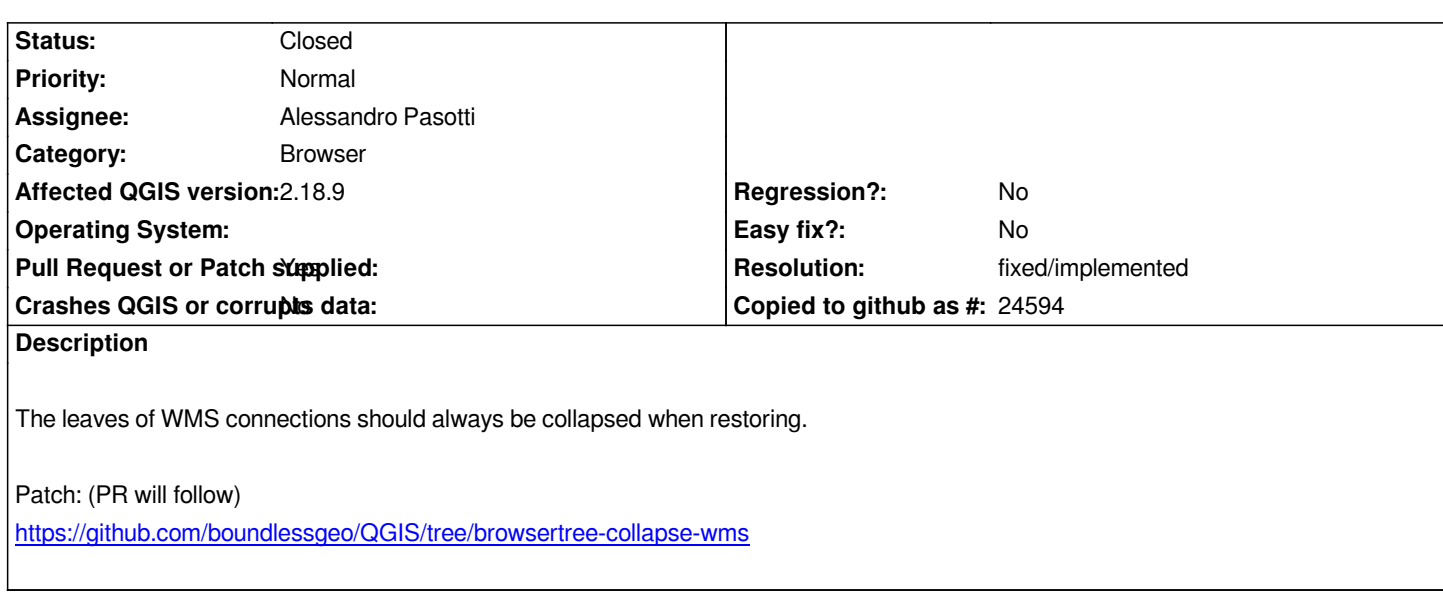

## **History**

## **[#1 - 2017-11-21 09:30 AM - Alessandro Pasotti](https://github.com/boundlessgeo/QGIS/tree/browsertree-collapse-wms)**

*- Resolution set to fixed/implemented*

*- Status changed from Open to Closed*